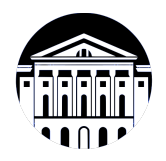

# **МИНИСТЕРСТВО НАУКИ И ВЫСШЕГО ОБРАЗОВАНИЯ РОССИЙСКОЙ ФЕДЕРАЦИИ**

федеральное государственное бюджетное образовательное учреждение высшего образования **«ИРКУТСКИЙ ГОСУДАРСТВЕННЫЙ УНИВЕРСИТЕТ»** ФГБОУ ВО «ИГУ»

> Факультет бизнес-коммуникаций и информатики Кафедра естественнонаучных дисциплин

# **ФОНД ОЦЕНОЧНЫХ СРЕДСТВ**

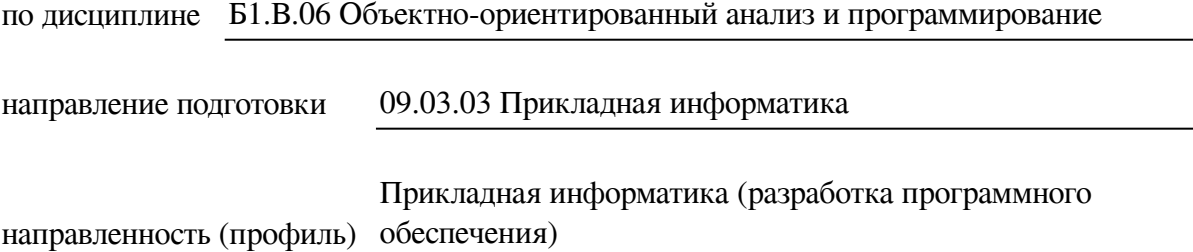

Одобрен УМК факультета бизнес-коммуникаций и информатики

Разработан в соответствии с ФГОС ВО

с учетом требований проф. стандарта

Председатель УМК В.К. Карнаухова

*ФИО, должность, ученая степень, звание подпись, печать*

Разработчики:

*(подпись) (занимаемая должность)* 

преподаватель И.В. Русских

*Цель фонда оценочных средств.* Оценочные средства предназначены для контроля и оценки образовательных достижений обучающихся, освоивших программу учебной дисциплины «Б1.В.06 Объектно-ориентированный анализ и программирование». Перечень видов оценочных средств соответствует рабочей программе дисциплины.

*Фонд оценочных средств включает* контрольные материалы для проведения текущего контроля (в следующих формах: тест, практическое задание, доклад/презентация, решение задач, устный опрос, эссе, контрольная работа, проект) и промежуточной аттестации в форме вопросов и заданий к экзамену.

*Структура и содержание заданий* – задания разработаны в соответствии с рабочей программой дисциплины «Б1.В.06 Объектно-ориентированный анализ и программирование».

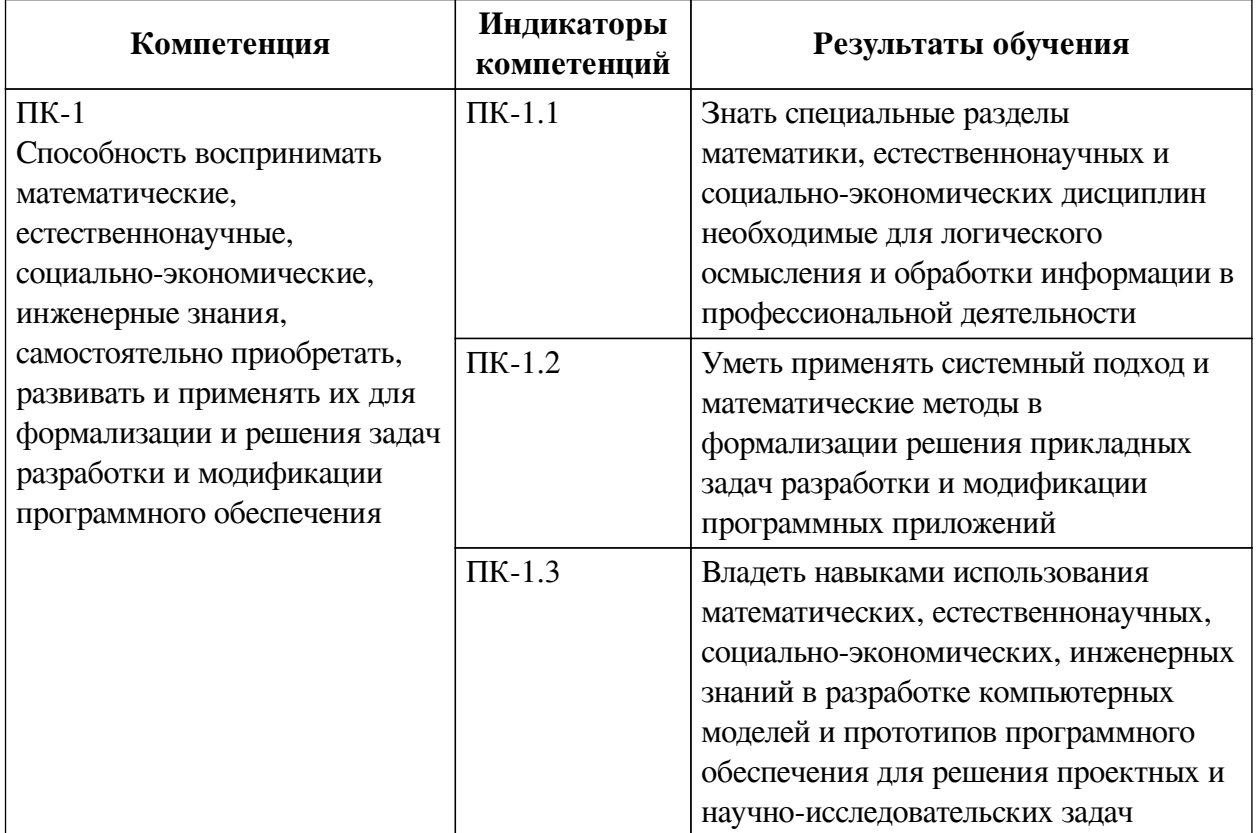

## **1. Паспорт фонда оценочных средств**

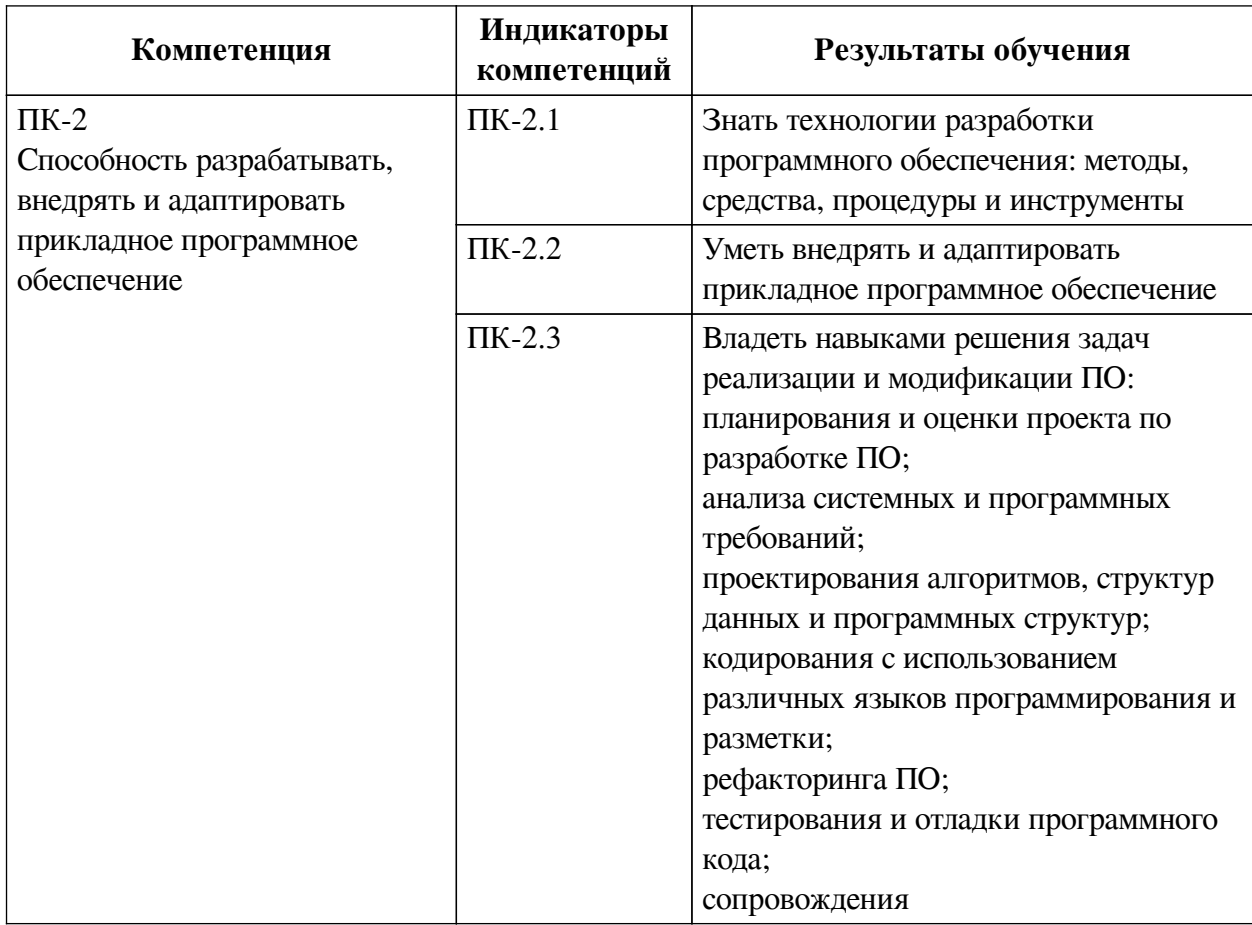

# **2. Показатели и критерии оценивания компетенций, шкалы оценивания**

# **2.1. Показатели и критерии оценивания компетенций**

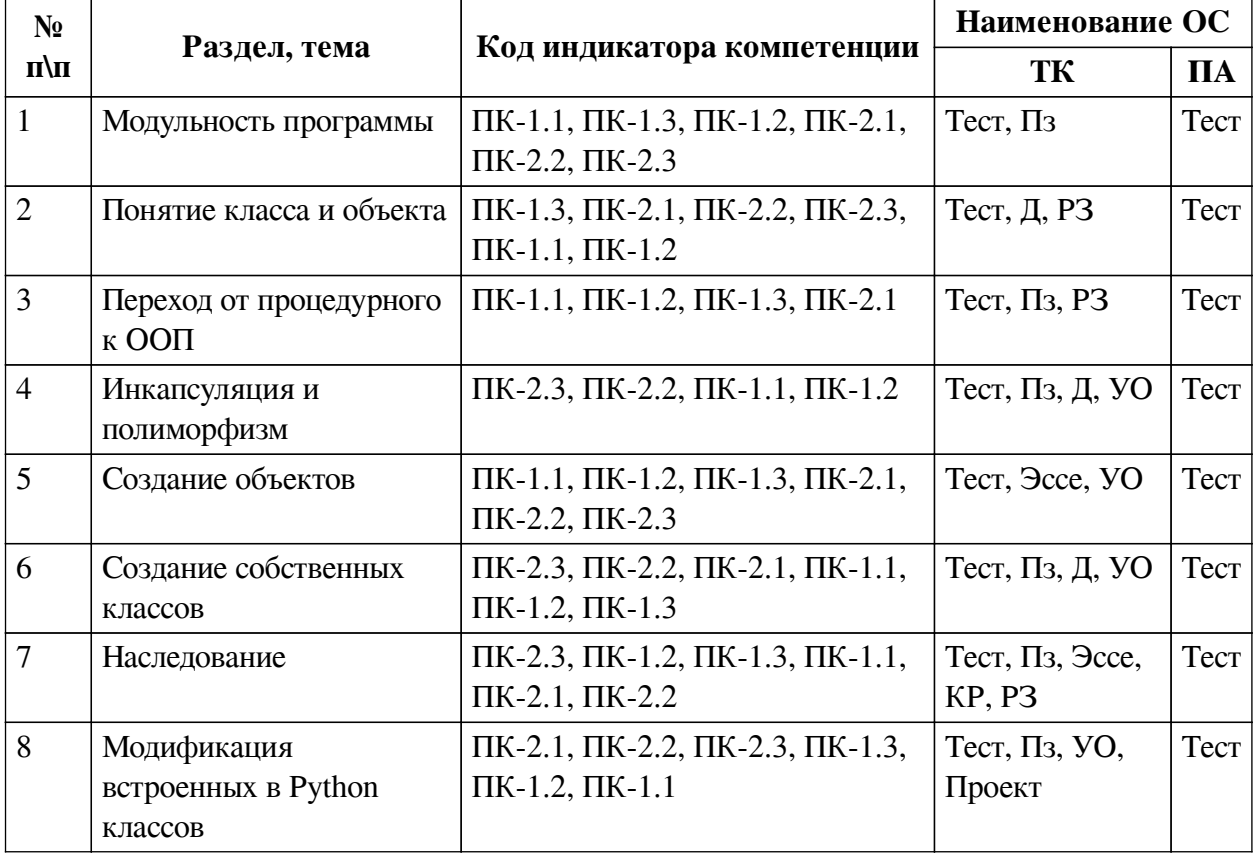

# **2.2. Критерии оценивания результатов обучения для текущего контроля успеваемости и промежуточной аттестации**

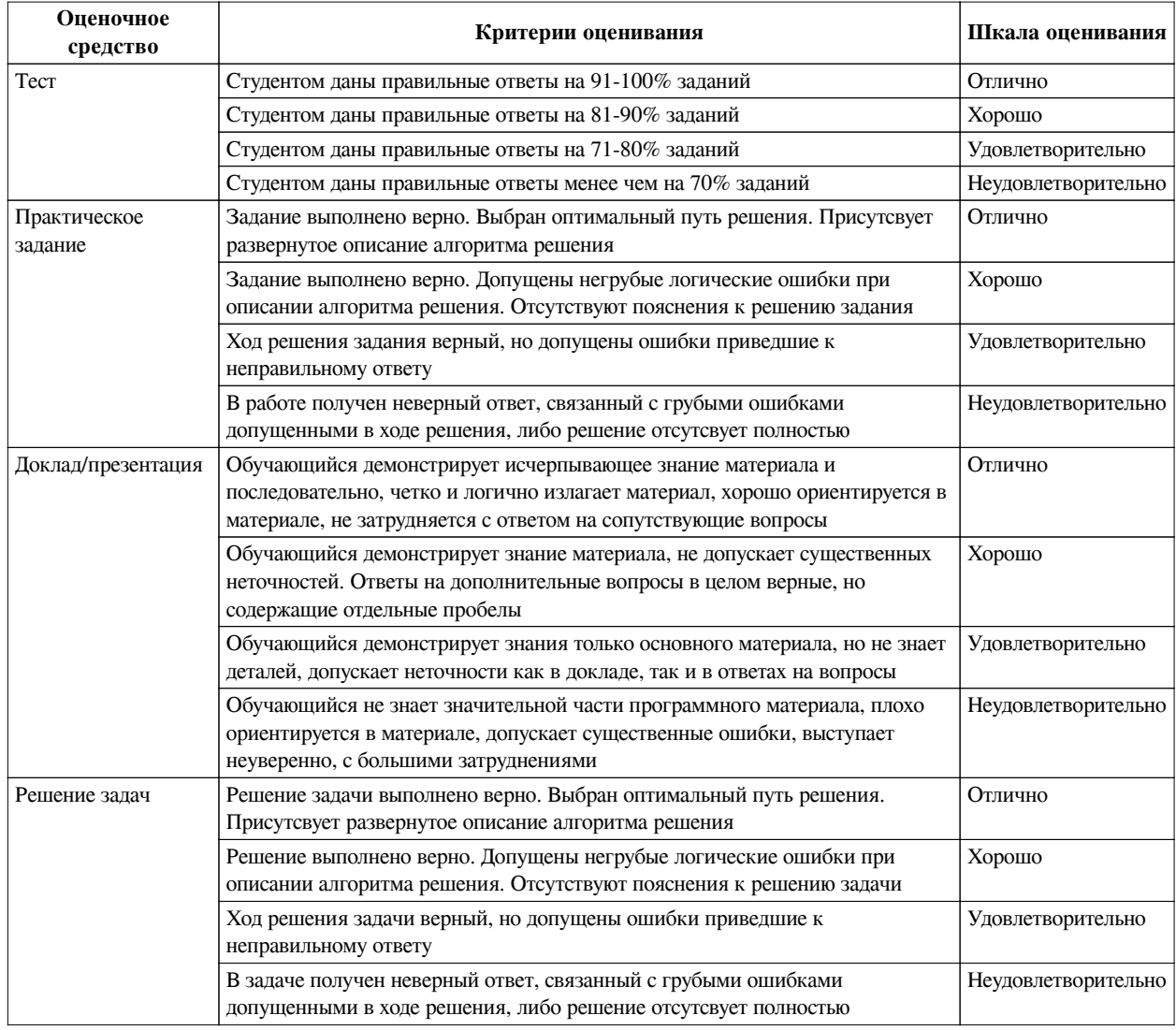

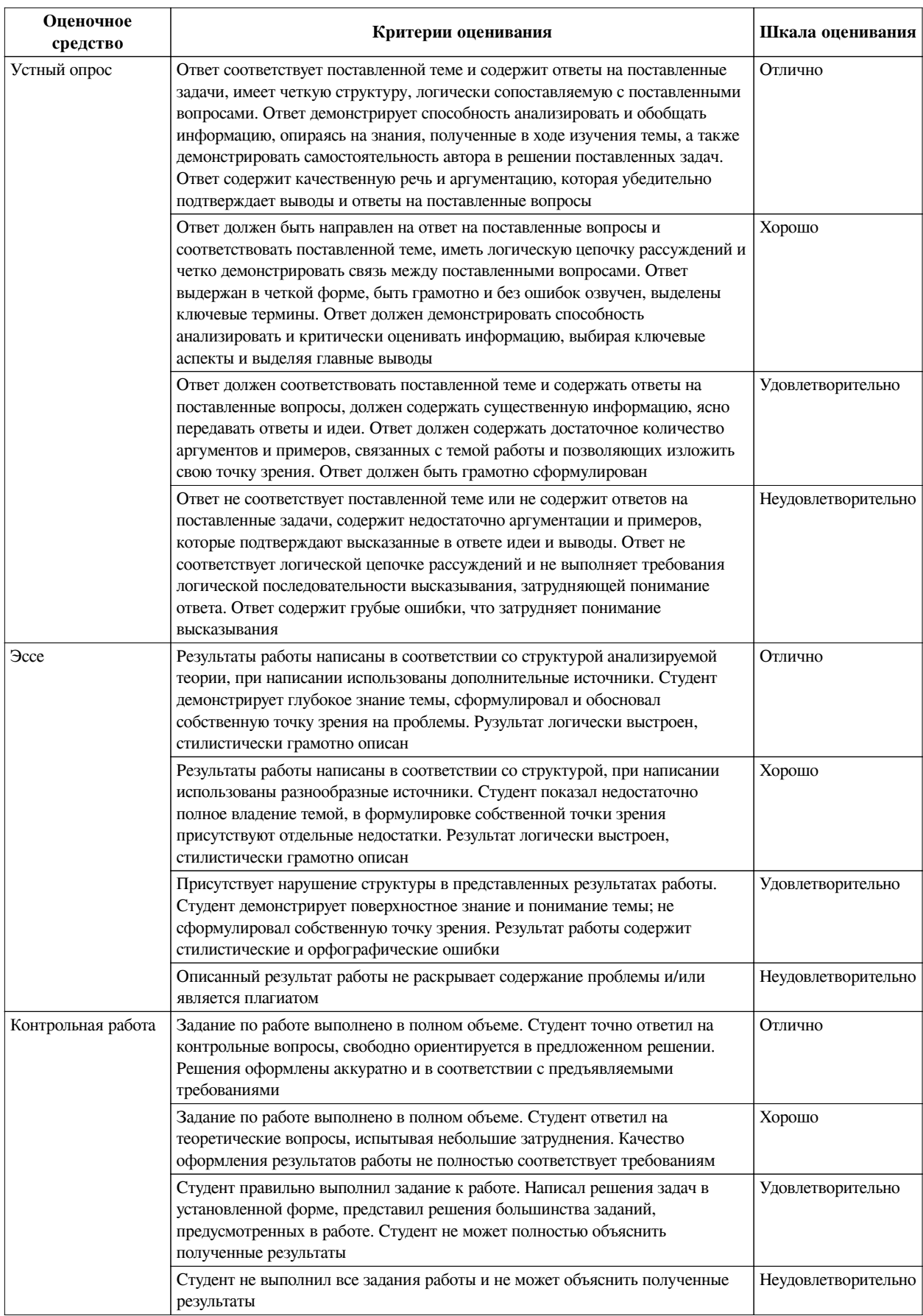

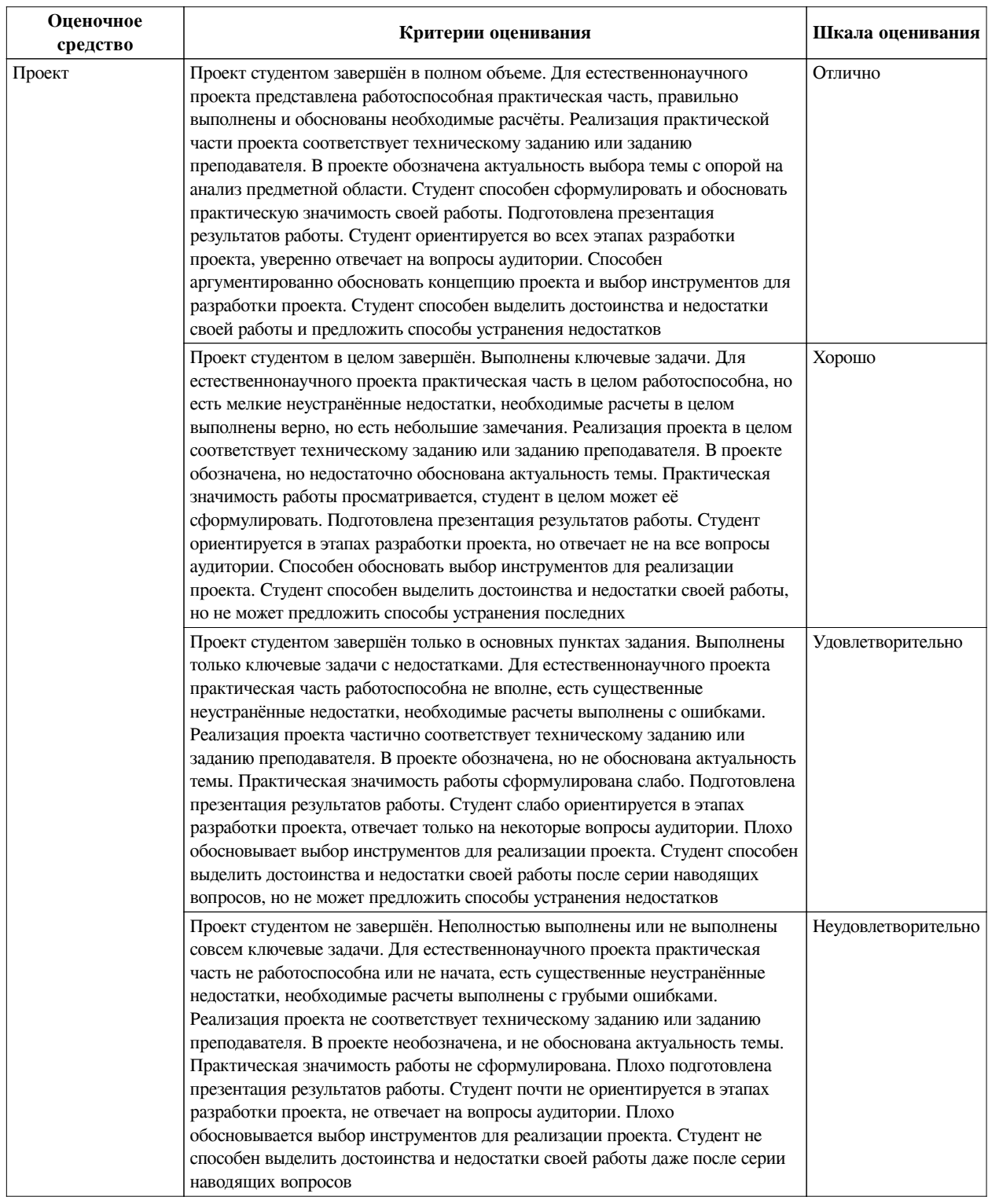

# **2.3. Оценочные средства для текущего контроля (примеры)**

# **2.3.1. Материалы для компьютерного тестирования обучающихся**

# **Общие критерии оценивания**

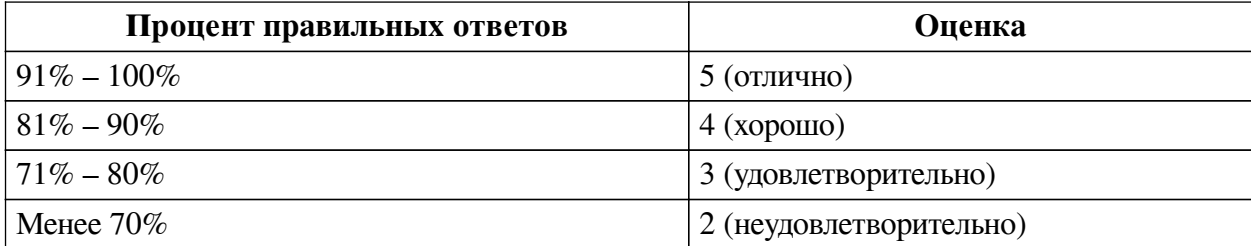

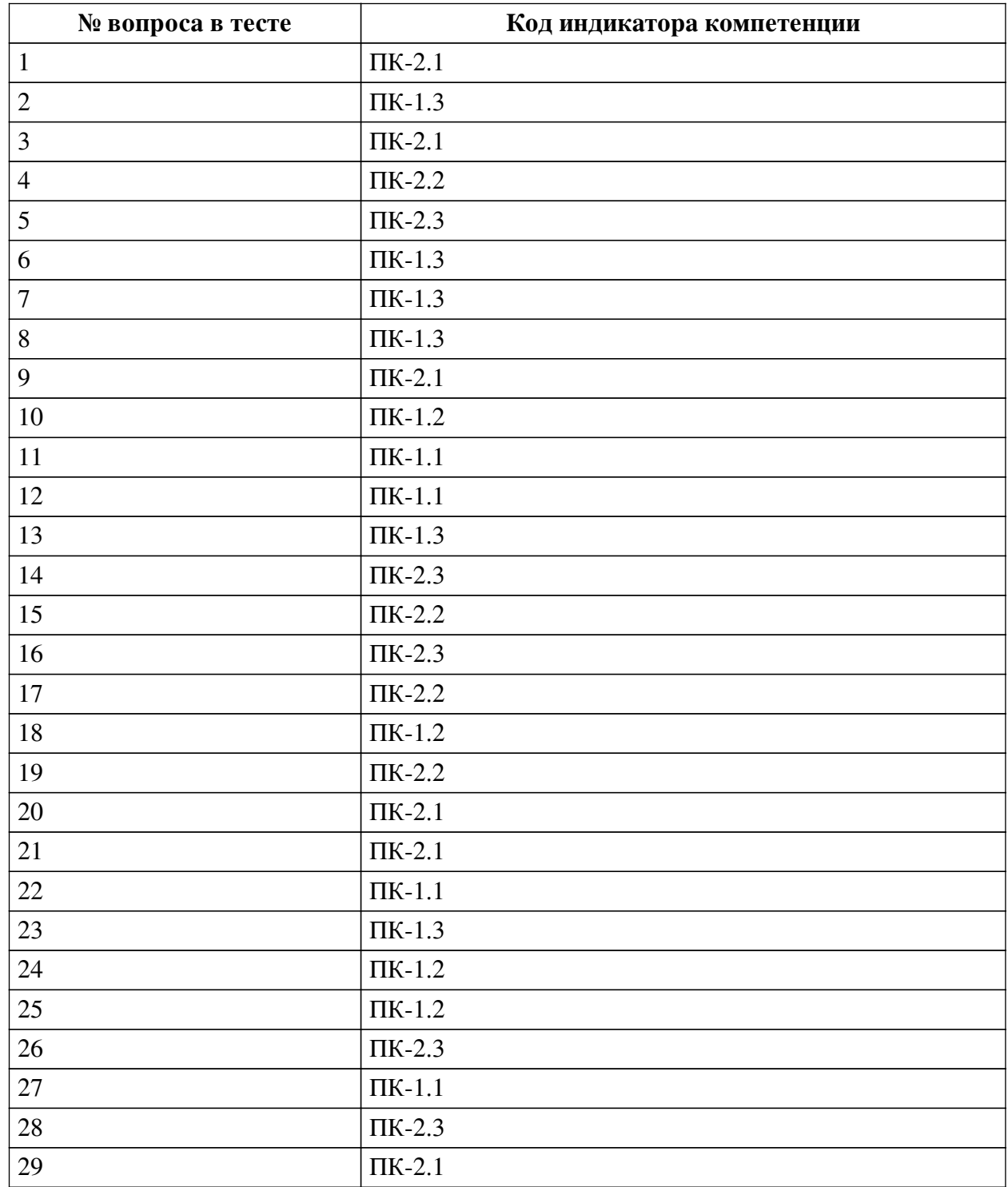

# **Соответствие вопросов теста индикаторам формируемых и оцениваемых компетенций**

# **Ключ ответов**

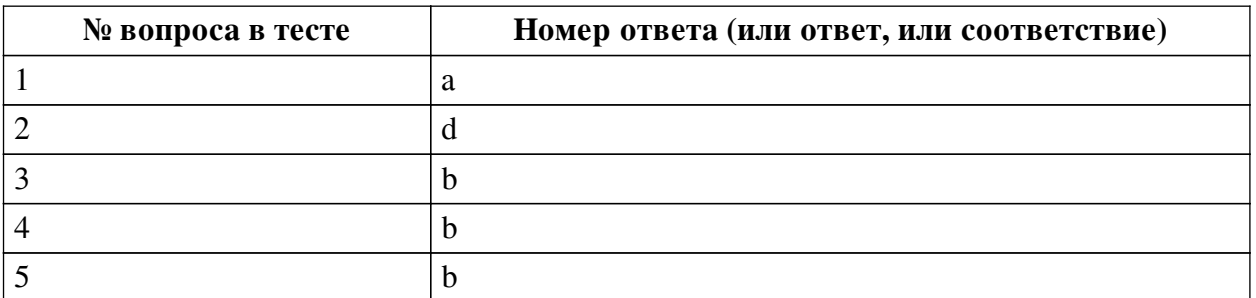

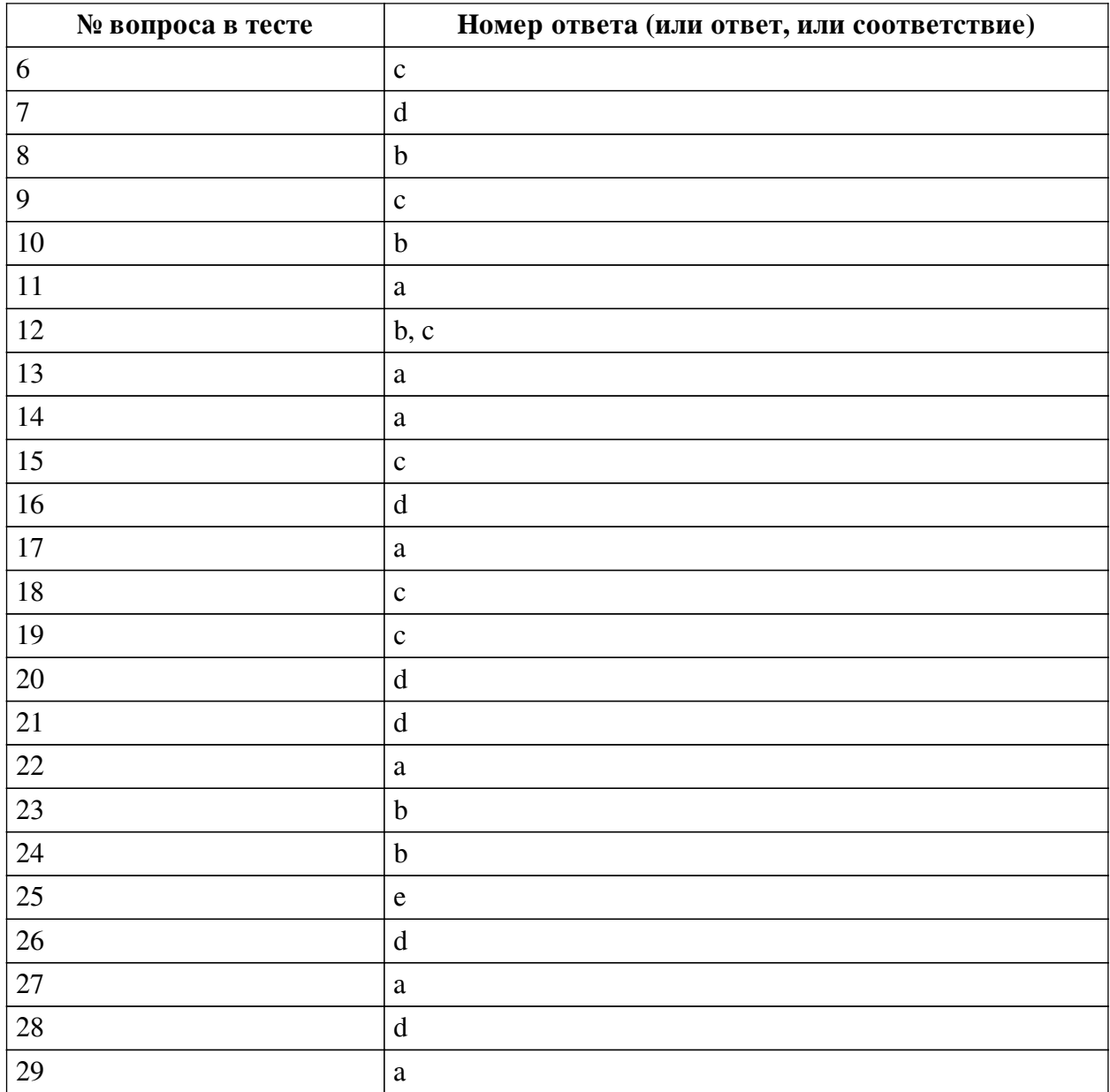

### **Перечень тестовых вопросов**

*№ 1. Задание с единичным выбором. Выберите один правильный ответ.*

Как передать переменные при создании объекта?

- a. В скобках после названия класса.
- b. С помощью специально созданных методов.
- c. Здесь нет правильного ответа.
- d. Через функцию set\_var в Python.

*№ 2. Задание с единичным выбором. Выберите один правильный ответ.*

В какой памяти создаётся объект?

- a. Вопрос не имеет смысла
- b. Постоянной
- c. На флешке
- d. Оперативной
- *№ 3. Задание с единичным выбором. Выберите один правильный ответ.*

Может ли метод класса не содержать аргумента `self`?

a. Здесь нет правильного ответа.

b. Да

c. Нет

d. Тогда это не метод, а атрибут.

*№ 4. Задание с единичным выбором. Выберите один правильный ответ.*

Что такое self в методах класса?

a. Указатель на базовый класс объекта.

b. Указатель на объект этого класса.

c. Такого аргумента нет в методах.

d. Указатель на сам класс.

e. Просто один из входных аргументов, передаваемый разработчиком.

*№ 5. Задание с единичным выбором. Выберите один правильный ответ.*

Что такое наследование?

a. Свойство системы, позволяющее классу создавать объектов-наследников, имеющих те же атрибуты и методы, что у объекта родителя.

b. Свойство системы, позволяющее написать такой класс, атрибуты и методы которого заимствованы из другого без повторения кода.

c. Свойство системы, позволяющее использовать один класс, как контейнер для другого.

d. Здесь нет правильного ответа.

*№ 6. Задание с единичным выбором. Выберите один правильный ответ.*

Что такое антипаттерн программирования?

a. Это вымышленный термин.

b. Шаблон, показывающий, как нужно писать код.

c. Шаблон, показывающий, как не нужно писать код.

d. Пример полного отсутствия шаблонизации в коде.

*№ 7. Задание с единичным выбором. Выберите один правильный ответ.*

Была программа:

 $c = 0$  $c + = 1$ print(c)

Нам этот код стал нужен в разных местах, мы решили сделать его модульным. Какая программа лучше с точки зрения модульности?

```
#1
global c
def inc_print():
     print(c+=1)
c = 0inc_print()
```
или

```
def inc_print(c):
   print(c+=1)
    return c
c = 0c = inc_print(c)
```
#### или

```
#3
def inc_print(c):
    print(c+=1)
c = 0inc_print(c)
```
a. здесь нет ни одной программы, которая бы выполнялась верно

b. все плохие

c. 1

d. 2

e. 3

*№ 8. Задание с единичным выбором. Выберите один правильный ответ.*

Какое слово больше подходит к слову класс?

a. группа

b. тип

c. переменная

d. экземпляр

e. объект

*№ 9. Задание с единичным выбором. Выберите один правильный ответ.*

Что такое спагетти-код?

a. Это вымышленный термин.

b. Код, в котором преобладают длинные строки, похожие на свисающие с вилки спагетти.

c. Код с большим количеством переходов goto.

d. Код расчёта оптимальной длины спагетти.

*№ 10. Задание с единичным выбором. Выберите один правильный ответ.*

Что делает метод \_\_ new ?

a. Это вымышленный метод, что напишете, то и делает.

b. Создаёт новый объект

c. Создаёт новый класс

d. Объявляет новую переменную, которая передаётся ему в качестве аргумента

*№ 11. Задание с единичным выбором. Выберите один правильный ответ.*

Является ли метод \_\_init\_\_ конструктором объекта?

a. Нет

b. Да

c. Вопрос не имеет смысла

*№ 12. Задание с множественным выбором. Выберите 2 правильных ответа.*

Чем полезна модульность?

a. Даёт возможность обойтись без классов и объектов

b. Улучшает надёжность кода

c. Позволяет сократить код

d. Позволяет не использовать функции

*№ 13. Задание с единичным выбором. Выберите один правильный ответ.*

Что делает следующий код?

```
class New(Old):
     def __init__(self):
        self.new = 0
```
a. Создаёт класс New, который получает все атрибуты и методы класса Old с одним атрибутом new.

b. Создаёт класс New с атрибутом new, который инициализирует объект Old.

c. Этот код не работает.

d. Создаёт классы New и Old с одним атрибутом new.

*№ 14. Задание с единичным выбором. Выберите один правильный ответ.*

Может ли класс быть создан без метода \_\_ new \_\_?

a. Нет

b. Кто здесь?

c. Конечно, метод \_\_new\_\_ не существует.

d. Да

*№ 15. Задание с единичным выбором. Выберите один правильный ответ.*

Что такое self в методах класса?

a. Указатель на сам класс.

b. Указатель на базовый класс объекта.

c. Указатель на объект этого класса.

d. Просто один из входных аргументов, передаваемый разработчиком.

e. Такого аргумента нет в методах.

*№ 16. Задание с единичным выбором. Выберите один правильный ответ.* Что такое инкапсуляция?

a. Возможность класса создавать внутри себя другие классы и объекты.

b. Особенность ООП, позволяющая делать один объект внутри другого.

c. Свойство объектов внедрятся в классы.

d. Здесь нет правильного ответа.

*№ 17. Задание с единичным выбором. Выберите один правильный ответ.* Какое ключевое слово или слова используется для создания класса?

a. class

b. object class

c. Нет правильного ответа.

d. klasse

e. def class

f. def

g. classes

*№ 18. Задание с единичным выбором. Выберите один правильный ответ.*

Чем отличается паттерн кетчуп от паттерна свидетель?

a. Это один и тот же паттерн, только названный по-разному из-за разных особенностей.

b. Кетчуп предоставляет намного больше возможностей по созданию новых объектов.

c. Это вымышленные термины.

d. Свидетель позволяет создавать код одного объекта, получающий информацию о другом объекте, когда второй ничего не знает о первом.

*№ 19. Задание с единичным выбором. Выберите один правильный ответ.*

Какое свойство ООП продемонстрировано в следующем коде:

```
void test(int a) {
     cout << a;
}
void test(float a) {
     cout << a;
}
```
a. модульность

b. никакого, обычный код.

c. полиморфизм

d. инкапсуляция

e. наследование

*№ 20. Задание с единичным выбором. Выберите один правильный ответ.*

Что такое объект?

a. вид памяти

b. описание типа

c. переменная класса

d. экземпляр класса

e. атомарная единица программы, которая позволяет работать с памятью

*№ 21. Задание с единичным выбором. Выберите один правильный ответ.*

Может ли метод класса не содержать аргумента `self`?

a. Здесь нет правильного ответа.

b. Тогда это не метод, а атрибут.

c. Нет

d. Да

*№ 22. Задание с единичным выбором. Выберите один правильный ответ.* Какой стиль появился позднее?

a. процедурный

b. одновременно появились

c. объектно-ориентированный

d. таких стилей не бывает

*№ 23. Задание с единичным выбором. Выберите один правильный ответ.*

В какой памяти создаётся объект?

a. Постоянной

b. Оперативной

c. На флешке

d. Вопрос не имеет смысла

*№ 24. Задание с единичным выбором. Выберите один правильный ответ.*

Что делает метод \_\_ new ?

a. Объявляет новую переменную, которая передаётся ему в качестве аргумента

b. Создаёт новый объект

c. Создаёт новый класс

d. Это вымышленный метод, что напишете, то и делает.

*№ 25. Задание с единичным выбором. Выберите один правильный ответ.*

Какой класс является базовым?

a. Класс, внутри которого создан другой класс или объект.

b. Класс объекта base.

c. Класс, от которого создан объект.

d. Встроенный класс base в Python.

e. Класс test в коде class new\_class(test).

f. Здесь нет правильного ответа.

*№ 26. Задание с единичным выбором. Выберите один правильный ответ.*

Какое ключевое слово используется для создания объекта?

a. object

b. def

c. make

d. Ни один вариант не подходит.

e. var

f. init

g. obj

*№ 27. Задание с единичным выбором. Выберите один правильный ответ.*

Является ли метод \_\_init\_\_ конструктором объекта?

a. Нет

b. Вопрос не имеет смысла

c. Да

*№ 28. Задание с единичным выбором. Выберите один правильный ответ.*

Может ли класс быть создан без метода \_\_ new ?

a. Конечно, метод \_\_new\_\_ не существует.

b. Да

c. Кто здесь?

d. Нет

*№ 29. Задание с единичным выбором. Выберите один правильный ответ.*

Как передать переменные при создании объекта?

a. В скобках после названия класса.

b. Здесь нет правильного ответа.

c. Через функцию set\_var в Python.

d. С помощью специально созданных методов.

#### **2.3.2. Практические задания для оценки компенетции «ПК-1.1»**

*№ 1. Повторное использование кода.*

Доработать программу, созданную на практических занятиях так, чтобы коды модулей можно было использовать повторно в других программах.

*№ 2. Процедурный -- ООП.*

Ранее созданную модульную программу попробовать реализовать в стиле ООП.

*№ 3. Перегрузка.*

Решить задачу с использованием перегрузки методов.

*№ 4. Создание классов.*

Решить задачу с помощью созданного собственного класса. Объяснить его конструкцию и причины выбора такой структуры данных.

*№ 5. Решение задач на наследование.*

Решить задачу с использованием наследования.

*№ 6. Создать класс-наследник одного из встроенных классов Python.*

Решить задачу используя модифицированный встроенный класс Python.

#### **2.3.3. Практические задания для оценки компенетции «ПК-1.2»**

*№ 7. Повторное использование кода.*

Доработать программу, созданную на практических занятиях так, чтобы коды модулей можно было использовать повторно в других программах.

*№ 8. Процедурный -- ООП.*

Ранее созданную модульную программу попробовать реализовать в стиле ООП.

*№ 9. Перегрузка.*

Решить задачу с использованием перегрузки методов.

*№ 10. Создание классов.*

Решить задачу с помощью созданного собственного класса. Объяснить его конструкцию и причины выбора такой структуры данных.

*№ 11. Решение задач на наследование.*

Решить задачу с использованием наследования.

*№ 12. Создать класс-наследник одного из встроенных классов Python.*

Решить задачу используя модифицированный встроенный класс Python.

#### **2.3.4. Практические задания для оценки компенетции «ПК-1.3»**

*№ 13. Повторное использование кода.*

Доработать программу, созданную на практических занятиях так, чтобы коды модулей можно было использовать повторно в других программах.

*№ 14. Процедурный -- ООП.*

Ранее созданную модульную программу попробовать реализовать в стиле ООП.

*№ 15. Перегрузка.*

Решить задачу с использованием перегрузки методов.

*№ 16. Создание классов.*

Решить задачу с помощью созданного собственного класса. Объяснить его конструкцию и причины выбора такой структуры данных.

*№ 17. Решение задач на наследование.*

Решить задачу с использованием наследования.

*№ 18. Создать класс-наследник одного из встроенных классов Python.*

Решить задачу используя модифицированный встроенный класс Python.

### **2.3.5. Практические задания для оценки компенетции «ПК-2.1»**

*№ 19. Повторное использование кода.*

Доработать программу, созданную на практических занятиях так, чтобы коды модулей можно было использовать повторно в других программах.

*№ 20. Процедурный -- ООП.*

Ранее созданную модульную программу попробовать реализовать в стиле ООП.

*№ 21. Перегрузка.*

Решить задачу с использованием перегрузки методов.

*№ 22. Создание классов.*

Решить задачу с помощью созданного собственного класса. Объяснить его конструкцию и причины выбора такой структуры данных.

*№ 23. Решение задач на наследование.*

Решить задачу с использованием наследования.

*№ 24. Создать класс-наследник одного из встроенных классов Python.*

Решить задачу используя модифицированный встроенный класс Python.

### **2.3.6. Практические задания для оценки компенетции «ПК-2.2»**

*№ 25. Повторное использование кода.*

Доработать программу, созданную на практических занятиях так, чтобы коды модулей можно было использовать повторно в других программах.

*№ 26. Процедурный -- ООП.*

Ранее созданную модульную программу попробовать реализовать в стиле ООП.

*№ 27. Перегрузка.*

Решить задачу с использованием перегрузки методов.

*№ 28. Создание классов.*

Решить задачу с помощью созданного собственного класса. Объяснить его конструкцию и причины выбора такой структуры данных.

*№ 29. Решение задач на наследование.*

Решить задачу с использованием наследования.

*№ 30. Создать класс-наследник одного из встроенных классов Python.*

Решить задачу используя модифицированный встроенный класс Python.

### **2.3.7. Практические задания для оценки компенетции «ПК-2.3»**

*№ 31. Повторное использование кода.*

Доработать программу, созданную на практических занятиях так, чтобы коды модулей можно было использовать повторно в других программах.

*№ 32. Процедурный -- ООП.*

Ранее созданную модульную программу попробовать реализовать в стиле ООП.

*№ 33. Перегрузка.*

Решить задачу с использованием перегрузки методов.

*№ 34. Создание классов.*

Решить задачу с помощью созданного собственного класса. Объяснить его конструкцию и причины выбора такой структуры данных.

*№ 35. Решение задач на наследование.*

Решить задачу с использованием наследования.

*№ 36. Создать класс-наследник одного из встроенных классов Python.*

Решить задачу используя модифицированный встроенный класс Python.

#### **2.3.8. Доклады/презентации для оценки компенетции «ПК-1.1»**

*№ 37. Доклад о классах.*

Написать доклад об одном из базовых классов Python. Подробное описание назначения, применения, особенностей, альтернатив и почему его нельзя убрать из Python.

*№ 38. Доклад.*

Написать доклады на темы инкапсуляция и полиморфизм. В докладе отразить суть понятия, показать примеры на разных языках. Объяснить, почему эти понятия являются базовыми в ООП.

#### **2.3.9. Доклады/презентации для оценки компенетции «ПК-1.2»**

*№ 39. Доклад о классах.*

Написать доклад об одном из базовых классов Python. Подробное описание назначения, применения, особенностей, альтернатив и почему его нельзя убрать из Python.

#### *№ 40. Доклад.*

Написать доклады на темы инкапсуляция и полиморфизм. В докладе отразить суть понятия, показать примеры на разных языках. Объяснить, почему эти понятия являются базовыми в ООП.

#### **2.3.10. Доклады/презентации для оценки компенетции «ПК-1.3»**

*№ 41. Доклад о классах.*

Написать доклад об одном из базовых классов Python. Подробное описание назначения, применения, особенностей, альтернатив и почему его нельзя убрать из Python.

#### *№ 42. Доклад.*

Написать доклады на темы инкапсуляция и полиморфизм. В докладе отразить суть понятия, показать примеры на разных языках. Объяснить, почему эти понятия являются базовыми в ООП.

## **2.3.11. Эссе для оценки компенетции «ПК-1.1»**

*№ 43. Особенности создания объектов в Python.*

#### **2.3.12. Эссе для оценки компенетции «ПК-1.2»**

*№ 44. Особенности создания объектов в Python.*

#### **2.3.13. Эссе для оценки компенетции «ПК-1.3»**

*№ 45. Особенности создания объектов в Python.*

#### **2.3.14. Эссе для оценки компенетции «ПК-2.1»**

*№ 46. Особенности создания объектов в Python.*

#### **2.3.15. Эссе для оценки компенетции «ПК-2.2»**

*№ 47. Особенности создания объектов в Python.*

### **2.3.16. Эссе для оценки компенетции «ПК-2.3»**

*№ 48. Особенности создания объектов в Python.*

#### **2.3.17. Проекты для оценки компенетции «ПК-1.1»**

*№ 49. Групповой проект.*

Создать игру на базе Pygame, используя парадигму ООП и полученные за семестр знания.

#### **2.3.18. Проекты для оценки компенетции «ПК-1.2»**

*№ 50. Групповой проект.*

Создать игру на базе Pygame, используя парадигму ООП и полученные за семестр знания.

#### **2.3.19. Проекты для оценки компенетции «ПК-1.3»**

*№ 51. Групповой проект.*

Создать игру на базе Pygame, используя парадигму ООП и полученные за семестр знания.

### **2.3.20. Проекты для оценки компенетции «ПК-2.1»**

*№ 52. Групповой проект.*

Создать игру на базе Pygame, используя парадигму ООП и полученные за семестр знания.

#### **2.3.21. Проекты для оценки компенетции «ПК-2.2»**

*№ 53. Групповой проект.*

Создать игру на базе Pygame, используя парадигму ООП и полученные за семестр знания.

#### **2.3.22. Проекты для оценки компенетции «ПК-2.3»**

*№ 54. Групповой проект.*

Создать игру на базе Pygame, используя парадигму ООП и полученные за семестр знания.

### **3. Промежуточная аттестация**

# **3.1. Методические материалы, определяющие процедуру оценивания знаний, умений, навыков и опыта деятельности**

Экзамен является заключительным этапом процесса формирования компетенций обучающегося при изучении дисциплины и имеет целью проверку и оценку знаний обучающегося по теории, и применению полученных знаний, умений и навыков при

решении практических задач.

Экзамен проводится по расписанию, сформированному учебно-методическим управлением, в сроки, предусмотренные календарным учебным графиком. Экзамен принимается преподавателем, ведущим лекционные занятия.

Экзамен проводится только при предъявлении обучающимся зачетной книжки и при условии выполнения всех контрольных мероприятий, предусмотренных учебным планом и рабочей программой дисциплины. Обучающимся на экзамене представляется право выбрать один из билетов. Время подготовки к ответу составляет 30 минут. По истечении установленного времени обучающийся должен ответить на вопросы экзаменационного билета. Результаты экзамена оцениваются по четырехбалльной системе и заносятся в зачетно-экзаменационную ведомость и зачетную книжку. В зачетную книжку заносятся только положительные оценки. Подписанный преподавателем экземпляр ведомости сдаётся не позднее следующего дня в деканат.

В случае неявки обучающегося на экзамен в зачетно-экзаменационную ведомость делается отметка «не явка». Обучающиеся, не прошедшие промежуточную аттестацию по дисциплине, должны ликвидировать академическую задолженность в установленном локальными нормативными актами порядке.

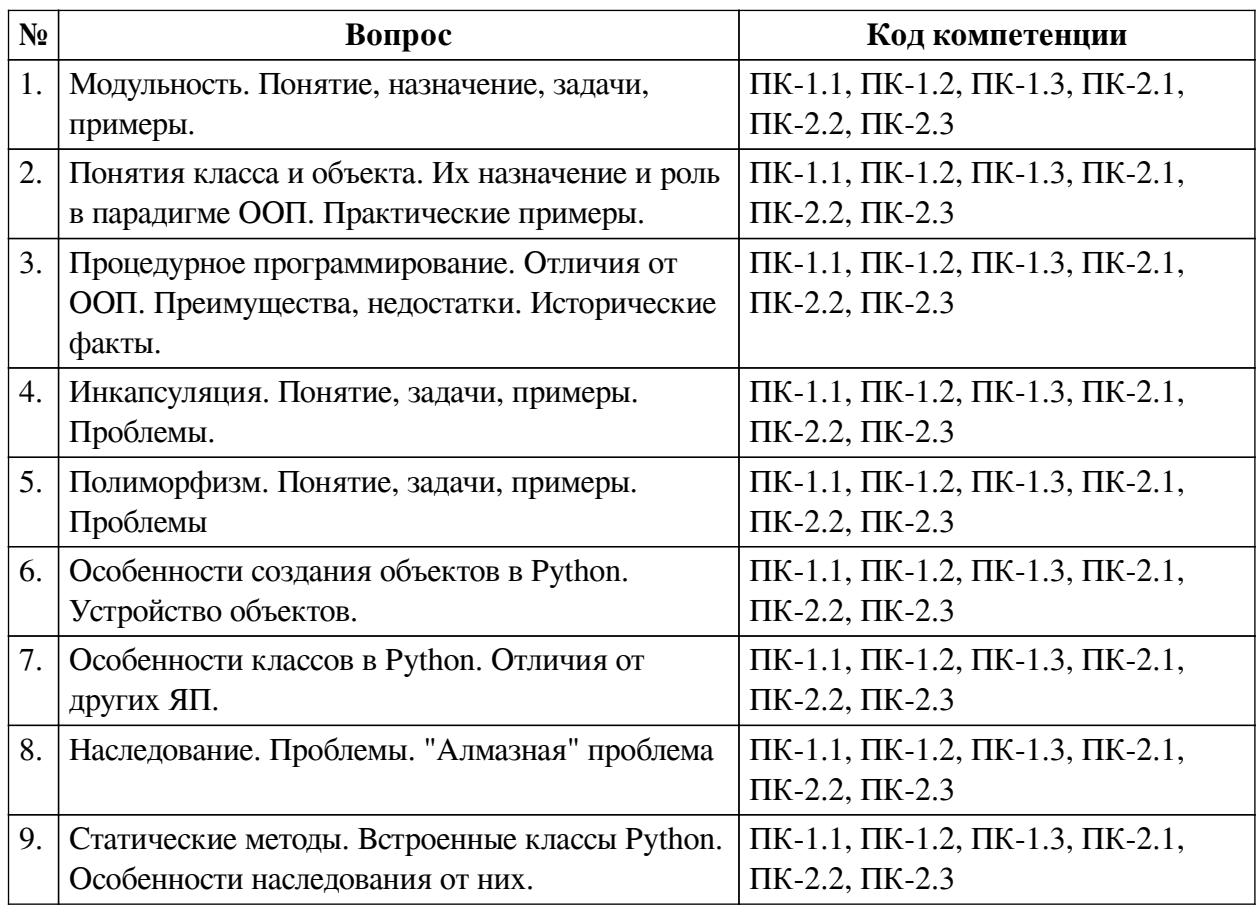

**3.2. Вопросы к экзамену**

#### **3.3. Тематика курсовых работ**

По данной дисциплине выполнение курсовых проектов (работ) не предусматривается.

### **3.4. Материалы для компьютерного тестирования обучающихся**

**Общие критерии оценивания**

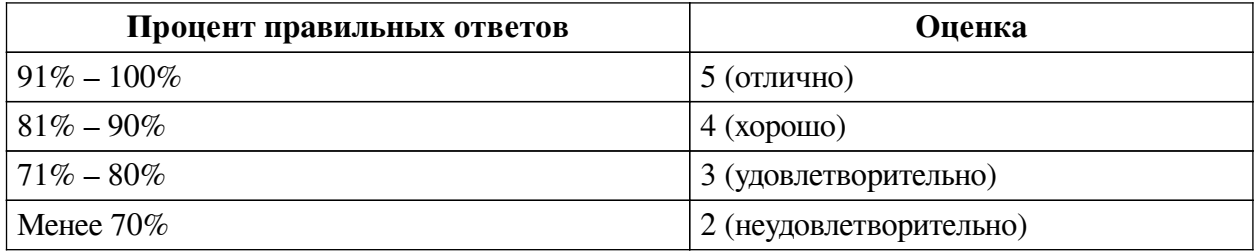

**Соответствие вопросов теста индикаторам формируемых и оцениваемых компетенций**

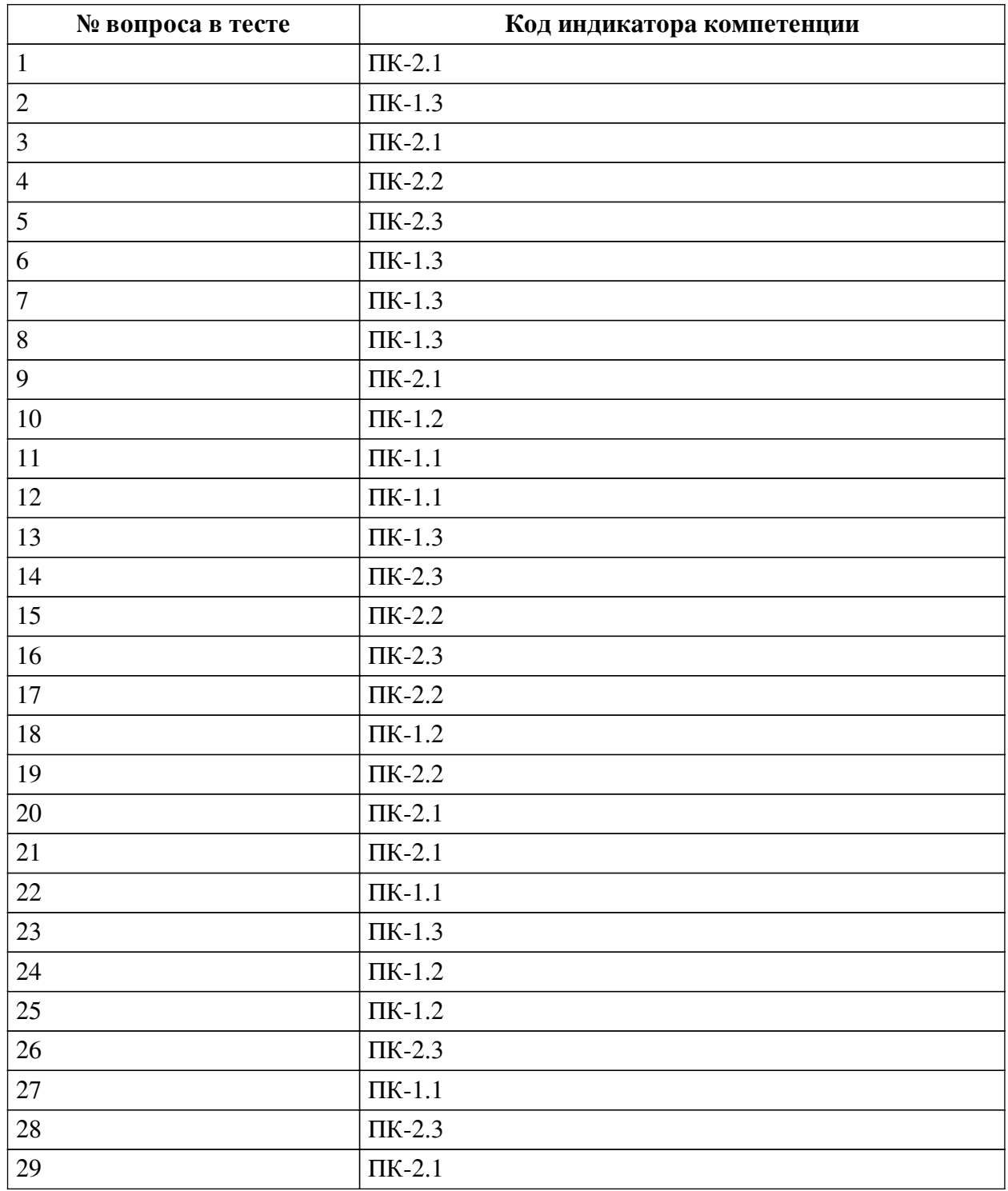

**Ключ ответов**

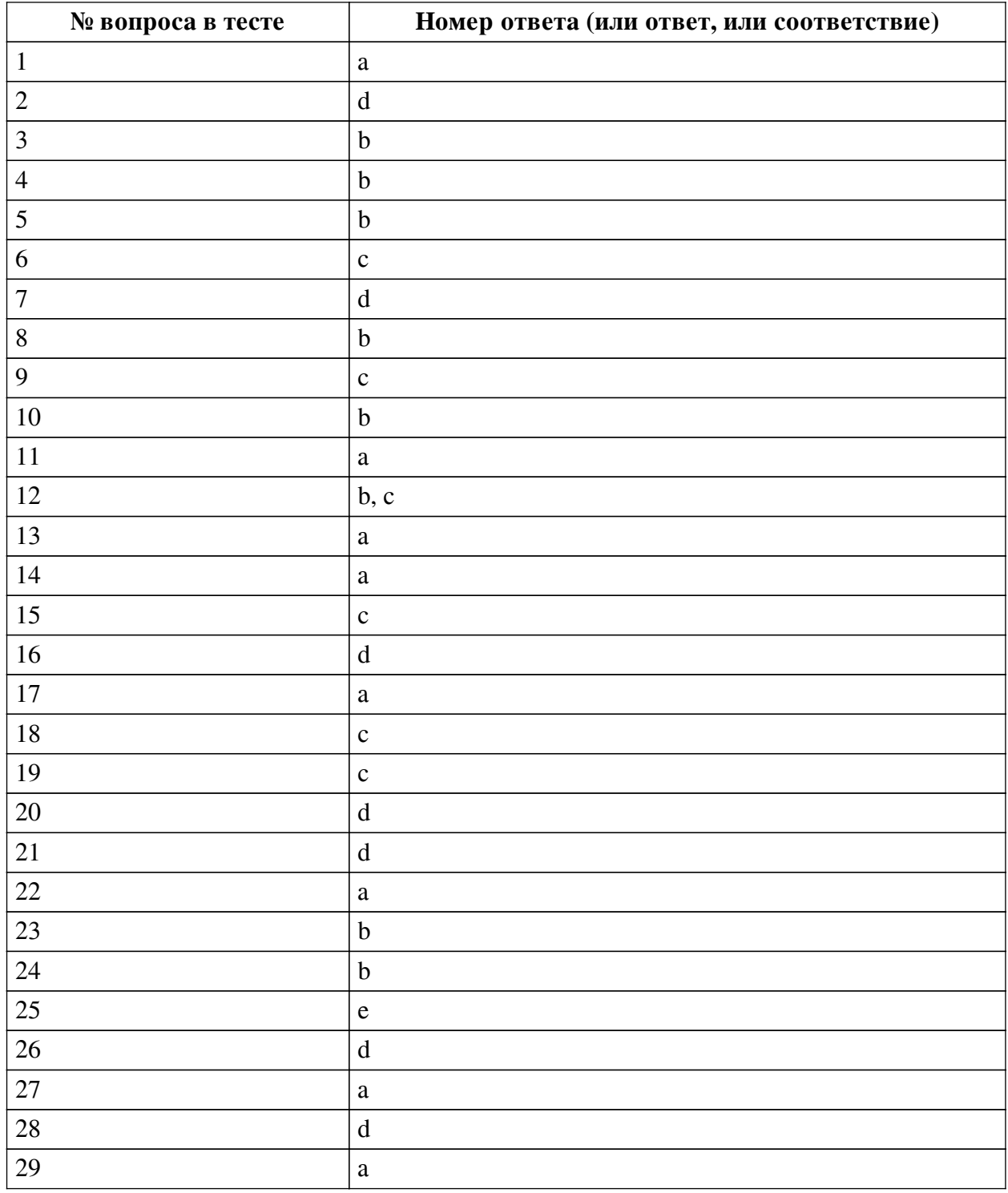

# **Перечень тестовых вопросов**

*№ 1. Задание с единичным выбором. Выберите один правильный ответ.*

Как передать переменные при создании объекта?

a. В скобках после названия класса.

b. С помощью специально созданных методов.

c. Здесь нет правильного ответа.

d. Через функцию set\_var в Python.

*№ 2. Задание с единичным выбором. Выберите один правильный ответ.*

В какой памяти создаётся объект?

a. Вопрос не имеет смысла

b. Постоянной

c. На флешке

d. Оперативной

*№ 3. Задание с единичным выбором. Выберите один правильный ответ.*

Может ли метод класса не содержать аргумента `self`?

a. Здесь нет правильного ответа.

b. Да

c. Нет

d. Тогда это не метод, а атрибут.

*№ 4. Задание с единичным выбором. Выберите один правильный ответ.*

Что такое self в методах класса?

a. Указатель на базовый класс объекта.

b. Указатель на объект этого класса.

c. Такого аргумента нет в методах.

d. Указатель на сам класс.

e. Просто один из входных аргументов, передаваемый разработчиком.

*№ 5. Задание с единичным выбором. Выберите один правильный ответ.*

Что такое наследование?

a. Свойство системы, позволяющее классу создавать объектов-наследников, имеющих те же атрибуты и методы, что у объекта родителя.

b. Свойство системы, позволяющее написать такой класс, атрибуты и методы которого заимствованы из другого без повторения кода.

c. Свойство системы, позволяющее использовать один класс, как контейнер для другого.

d. Здесь нет правильного ответа.

*№ 6. Задание с единичным выбором. Выберите один правильный ответ.*

Что такое антипаттерн программирования?

a. Это вымышленный термин.

b. Шаблон, показывающий, как нужно писать код.

c. Шаблон, показывающий, как не нужно писать код.

d. Пример полного отсутствия шаблонизации в коде.

*№ 7. Задание с единичным выбором. Выберите один правильный ответ.*

Была программа:

```
c = 0c + = 1print(c)
```
Нам этот код стал нужен в разных местах, мы решили сделать его модульным. Какая программа лучше с точки зрения модульности?

```
#1
global c
def inc_print():
```
 print(c+=1)  $c = 0$ inc\_print()

### или

```
#2
def inc_print(c):
    print(c+=1)
    return c
c = 0c = inc\_print(c)
```
или

```
#3
def inc_print(c):
    print(c+=1)
c = 0inc_print(c)
```
a. здесь нет ни одной программы, которая бы выполнялась верно

b. все плохие

c. 1

d. 2

e. 3

*№ 8. Задание с единичным выбором. Выберите один правильный ответ.* Какое слово больше подходит к слову класс?

a. группа

b. тип

c. переменная

d. экземпляр

e. объект

*№ 9. Задание с единичным выбором. Выберите один правильный ответ.*

Что такое спагетти-код?

a. Это вымышленный термин.

b. Код, в котором преобладают длинные строки, похожие на свисающие с вилки спагетти.

c. Код с большим количеством переходов goto.

d. Код расчёта оптимальной длины спагетти.

*№ 10. Задание с единичным выбором. Выберите один правильный ответ.*

Что делает метод \_\_new\_\_?

a. Это вымышленный метод, что напишете, то и делает.

b. Создаёт новый объект

c. Создаёт новый класс

d. Объявляет новую переменную, которая передаётся ему в качестве аргумента

*№ 11. Задание с единичным выбором. Выберите один правильный ответ.*

Является ли метод init конструктором объекта?

a. Нет

b. Да

c. Вопрос не имеет смысла

*№ 12. Задание с множественным выбором. Выберите 2 правильных ответа.*

Чем полезна модульность?

a. Даёт возможность обойтись без классов и объектов

b. Улучшает надёжность кода

c. Позволяет сократить код

d. Позволяет не использовать функции

*№ 13. Задание с единичным выбором. Выберите один правильный ответ.*

Что делает следующий код?

```
class New(Old):
     def __init__(self):
         self.new = 0
```
a. Создаёт класс New, который получает все атрибуты и методы класса Old с одним атрибутом new.

b. Создаёт класс New с атрибутом new, который инициализирует объект Old.

c. Этот код не работает.

d. Создаёт классы New и Old с одним атрибутом new.

*№ 14. Задание с единичным выбором. Выберите один правильный ответ.*

Может ли класс быть создан без метода \_\_ new\_?

a. Нет

b. Кто здесь?

c. Конечно, метод \_\_new\_\_ не существует.

d. Да

*№ 15. Задание с единичным выбором. Выберите один правильный ответ.*

Что такое self в методах класса?

a. Указатель на сам класс.

b. Указатель на базовый класс объекта.

c. Указатель на объект этого класса.

d. Просто один из входных аргументов, передаваемый разработчиком.

e. Такого аргумента нет в методах.

*№ 16. Задание с единичным выбором. Выберите один правильный ответ.* Что такое инкапсуляция?

a. Возможность класса создавать внутри себя другие классы и объекты.

b. Особенность ООП, позволяющая делать один объект внутри другого.

c. Свойство объектов внедрятся в классы.

d. Здесь нет правильного ответа.

*№ 17. Задание с единичным выбором. Выберите один правильный ответ.* Какое ключевое слово или слова используется для создания класса? a. class

b. object class

c. Нет правильного ответа.

d. klasse

e. def class

f. def

g. classes

*№ 18. Задание с единичным выбором. Выберите один правильный ответ.*

Чем отличается паттерн кетчуп от паттерна свидетель?

a. Это один и тот же паттерн, только названный по-разному из-за разных особенностей.

b. Кетчуп предоставляет намного больше возможностей по созданию новых объектов.

c. Это вымышленные термины.

d. Свидетель позволяет создавать код одного объекта, получающий информацию о другом объекте, когда второй ничего не знает о первом.

*№ 19. Задание с единичным выбором. Выберите один правильный ответ.*

Какое свойство ООП продемонстрировано в следующем коде:

```
void test(int a) {
     cout << a;
}
void test(float a) {
     cout << a;
}
```
a. модульность

b. никакого, обычный код.

c. полиморфизм

d. инкапсуляция

e. наследование

*№ 20. Задание с единичным выбором. Выберите один правильный ответ.*

Что такое объект?

a. вид памяти

b. описание типа

c. переменная класса

d. экземпляр класса

e. атомарная единица программы, которая позволяет работать с памятью

*№ 21. Задание с единичным выбором. Выберите один правильный ответ.*

Может ли метод класса не содержать аргумента `self`?

a. Здесь нет правильного ответа.

b. Тогда это не метод, а атрибут.

c. Нет

d. Да

*№ 22. Задание с единичным выбором. Выберите один правильный ответ.*

Какой стиль появился позднее?

- a. процедурный
- b. одновременно появились
- c. объектно-ориентированный
- d. таких стилей не бывает
- *№ 23. Задание с единичным выбором. Выберите один правильный ответ.*
- В какой памяти создаётся объект?
- a. Постоянной
- b. Оперативной
- c. На флешке
- d. Вопрос не имеет смысла
- *№ 24. Задание с единичным выбором. Выберите один правильный ответ.*

Что делает метод \_\_new\_\_?

- a. Объявляет новую переменную, которая передаётся ему в качестве аргумента
- b. Создаёт новый объект
- c. Создаёт новый класс

d. Это вымышленный метод, что напишете, то и делает.

*№ 25. Задание с единичным выбором. Выберите один правильный ответ.*

Какой класс является базовым?

a. Класс, внутри которого создан другой класс или объект.

b. Класс объекта base.

- c. Класс, от которого создан объект.
- d. Встроенный класс base в Python.
- e. Класс test в коде class new\_class(test).
- f. Здесь нет правильного ответа.
- *№ 26. Задание с единичным выбором. Выберите один правильный ответ.*

Какое ключевое слово используется для создания объекта?

- a. object
- b. def
- c. make
- d. Ни один вариант не подходит.
- e. var
- f. init
- g. obj

*№ 27. Задание с единичным выбором. Выберите один правильный ответ.* Является ли метод \_\_init\_\_ конструктором объекта?

- a. Нет
- b. Вопрос не имеет смысла
- c. Да

*№ 28. Задание с единичным выбором. Выберите один правильный ответ.* Может ли класс быть создан без метода \_\_ new \_\_?

a. Конечно, метод \_\_new\_\_ не существует.

b. Да

c. Кто здесь?

d. Нет

*№ 29. Задание с единичным выбором. Выберите один правильный ответ.*

Как передать переменные при создании объекта?

a. В скобках после названия класса.

b. Здесь нет правильного ответа.

c. Через функцию set\_var в Python.

d. С помощью специально созданных методов.